## Odin

Живая миграция контейнеров : Живая миграция контейнеров :

плюсы, минусы, подводные камни

Павел Емельянов

Калуга, 2015

## Про что доклад

- Почему надо мигрировать контейнеры
- Почему не надо мигрировать контейнеры
- Насколько сложно мигрировать контейнеры

## Миграция в общих чретах

- Сохранить состояние
- Скопировать состояние
- Восстановить состояние

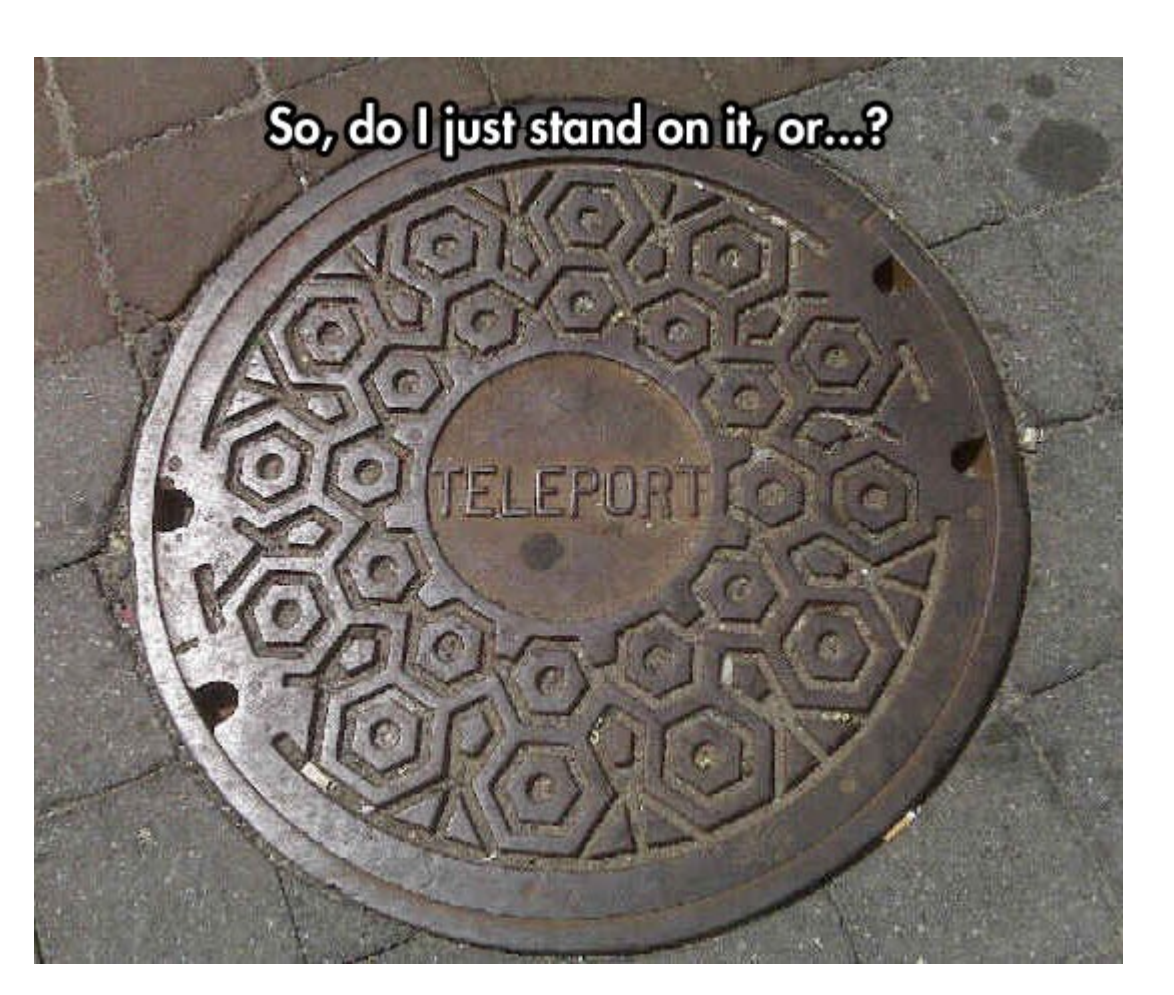

## Миграция контейнеров

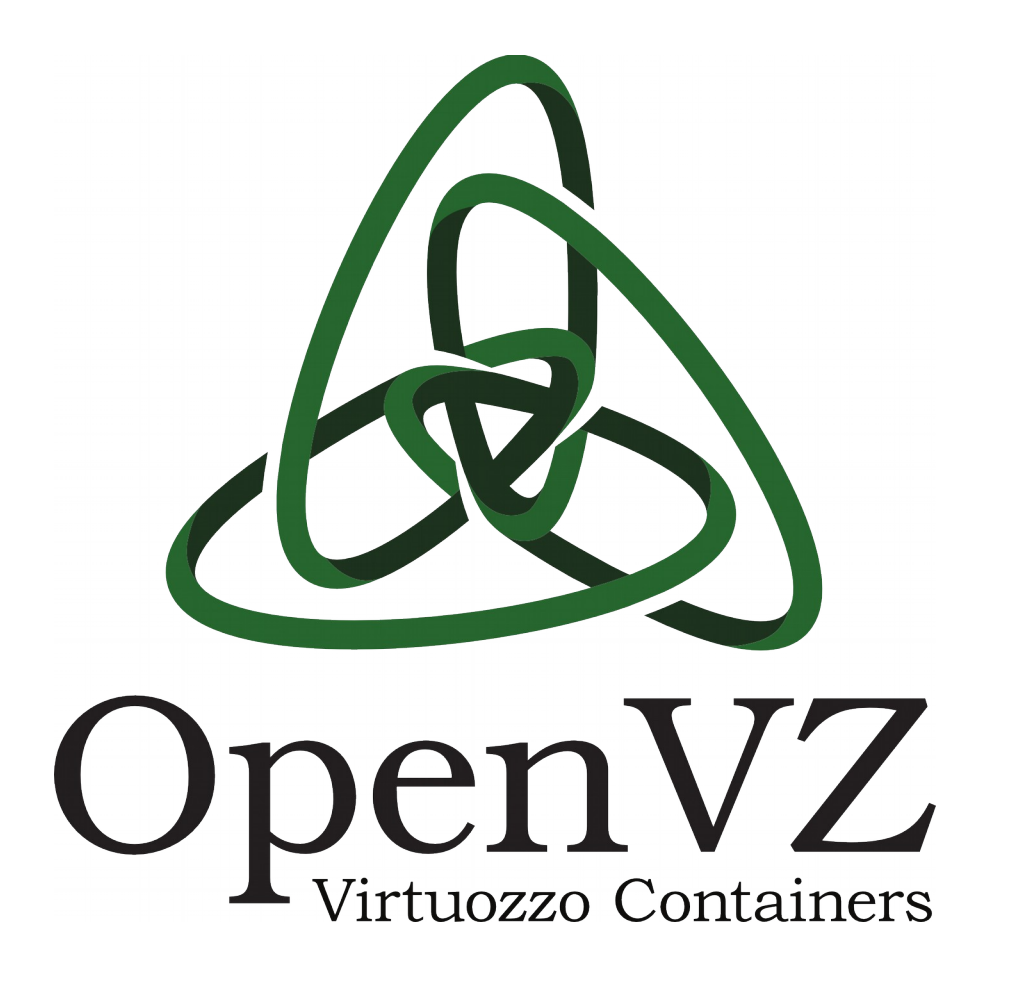

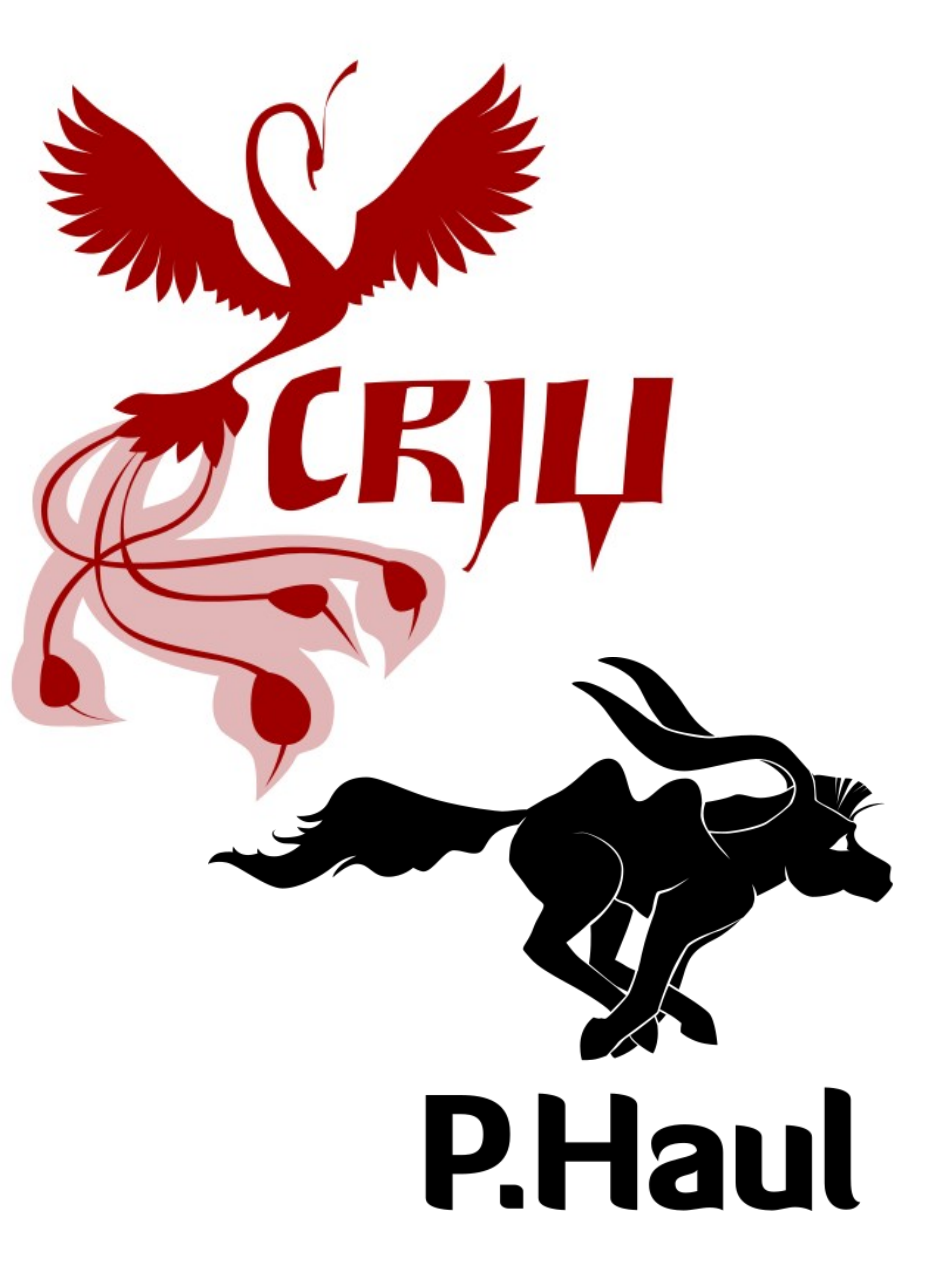

## Почему надо мигрировать контейнеры

- Эффектно
- Балансировка нагрузки
- Обновление ядра
	- Можно не мигрировать на самом деле
- Замена оборудования

## Почему не надо мигрировать контейнеры

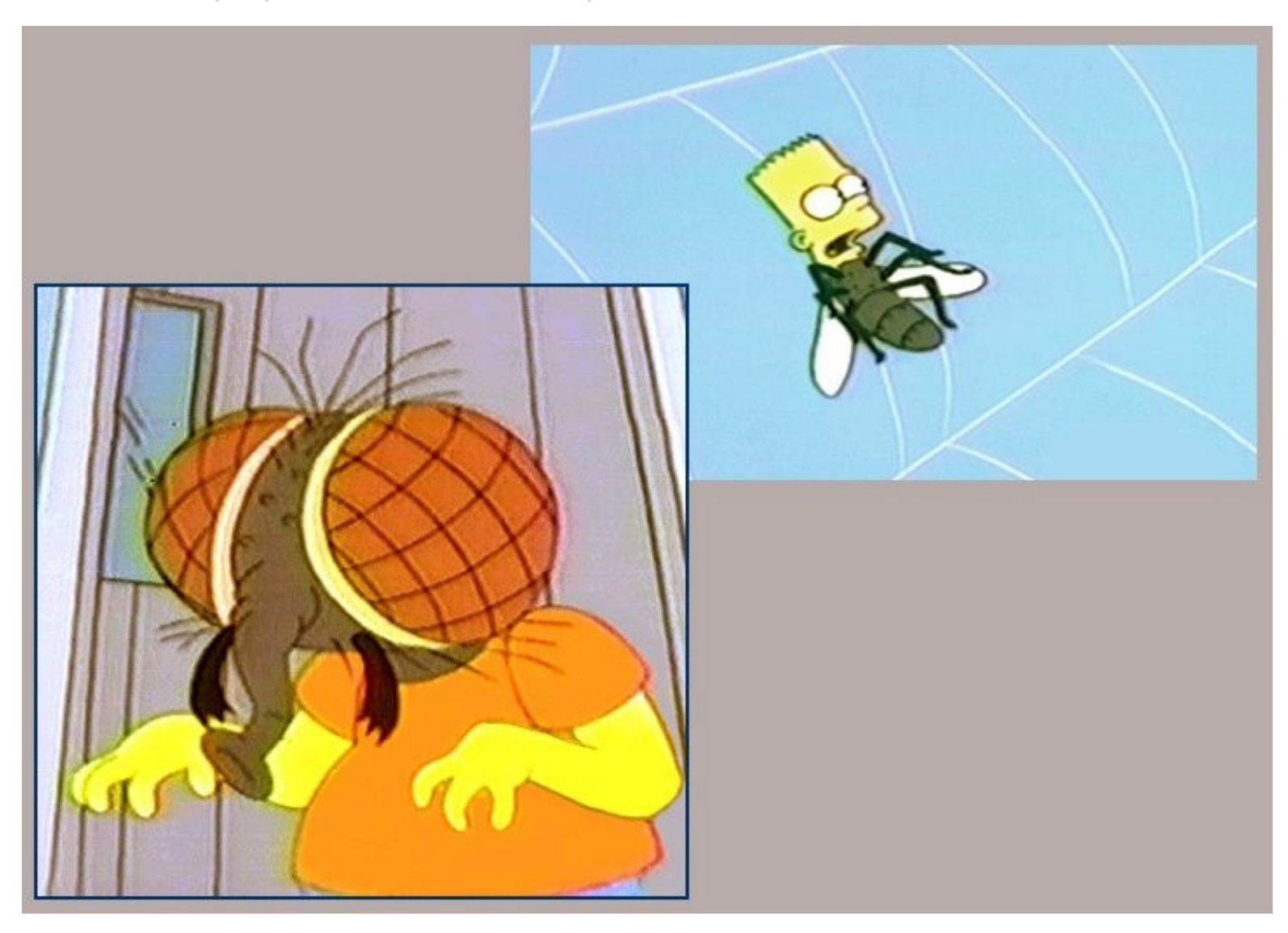

## Как не мигрировать контейнеры

- Балансировка сетевого трафика
- Микросервисы
- Crash-driven обновления
- Плановые отключения горячей воды

## На самом деле живая миграция

- Пересылку память необходимо исключить из состояния "заморожено"
- Пред-копирование памяти
- Пост-копирование памяти

## Живая миграция в деталях

- Пред-копирование: сбор и пересылка памяти (несколько раз)
- Заморозка
- Сохранение состояния
- Копирование состояния
- Восстановление состояния
- Разморозка
- Пост-копирование: подкачка памяти по сети

## Подводные камни

VS

## Подводные камни

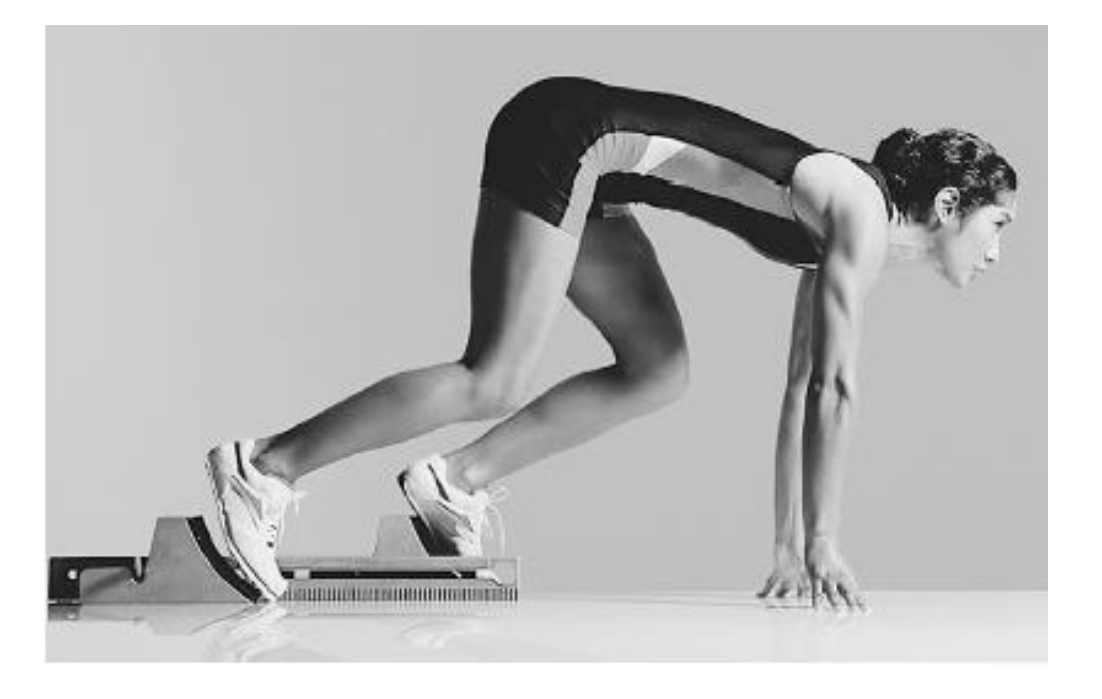

VS

## Подводные камни

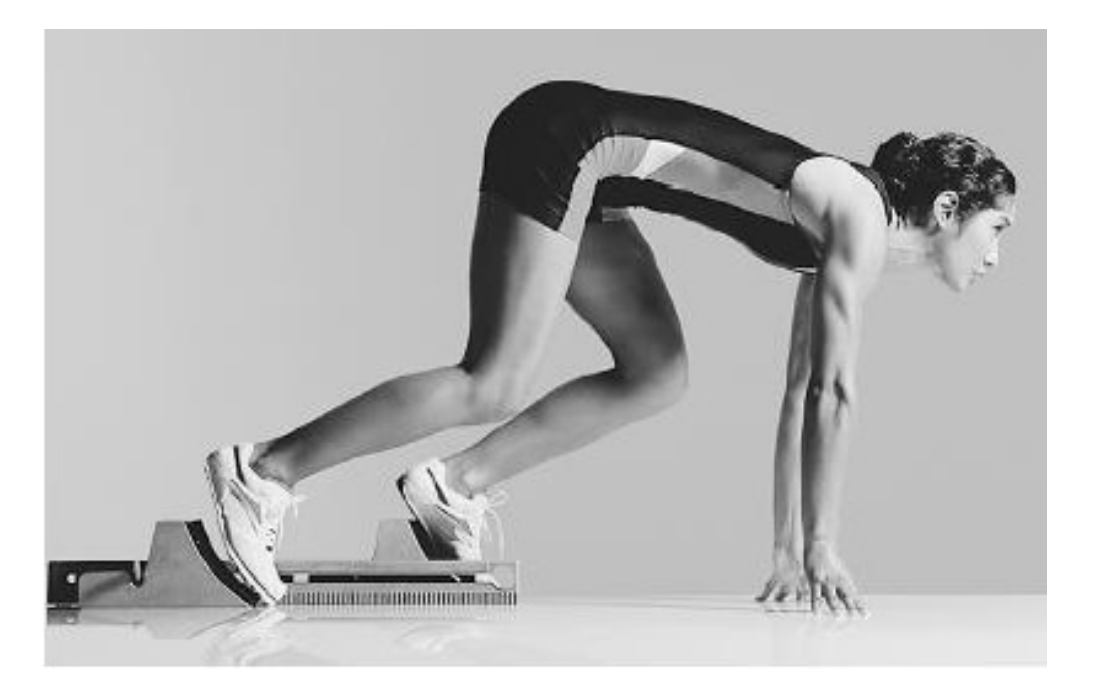

VS

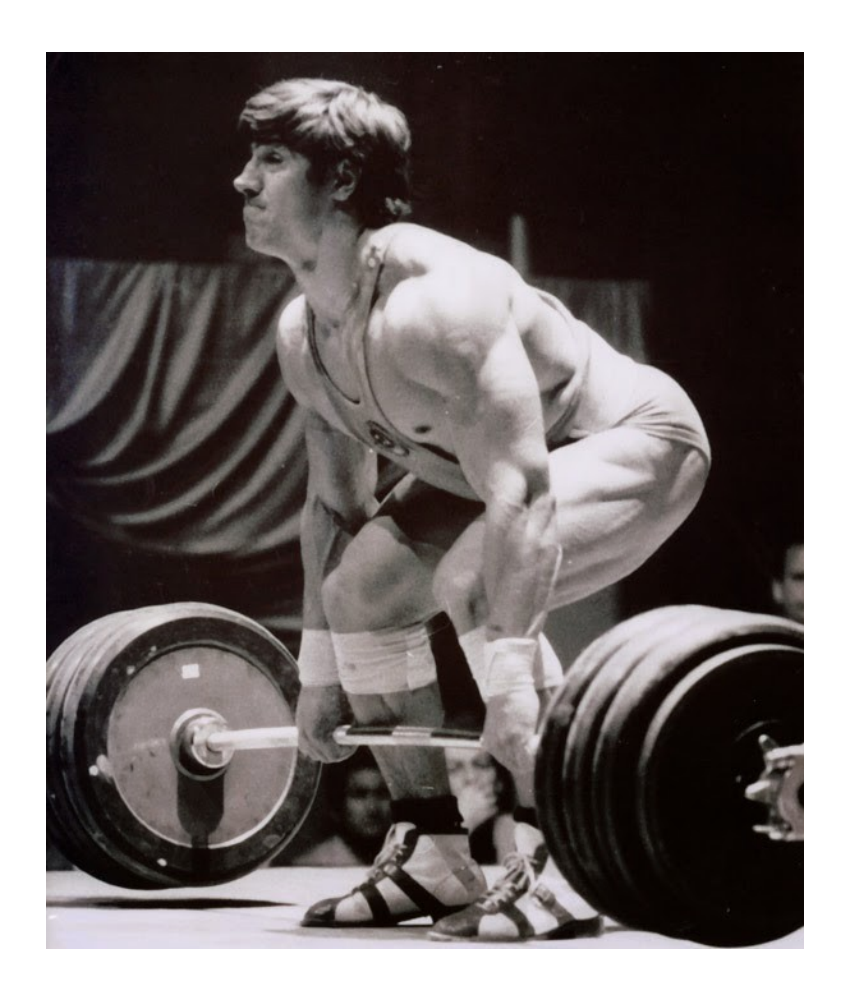

## Что мигрируем

#### $\bullet$ VM-ka

- Окружение (виртуальное железо, paravirt)
- CPU
- Память
- $\bullet$ Контейнер
	- Окружение (cgroups, namespaces)
	- Процессы и другие животные
	- Память

## Сбор и пересылка памяти

- $\bullet$ VM-ka
	- Вся память "в руках"
- $\bullet$ Контейнер
	- Память размазана по процессам, может быть разделена между ними
	- Поэтому надо сначала собрать процессы (см. ниже)
		- А потом собрать память

## Заморозка

- $\bullet$ VM-ka
	- Suspend всех процессоров
- $\bullet$ Контейнер
	- Пройти по дереву (/proc), переловить процессы и остановить их
	- Freeze cgroup помогает, но надо отдельно восстанавливать иерархию

## Сохранение состояния

- $VM<sub>~</sub>$ ка
	- Состояние железа
		- $\bullet$  Дерево, 300К, ~70 объектов
- Контейнер
	- Состояние всех объектов
		- Граф, 160К, ~1000 объектов
		- Не для всех объектов есть адекватный АРІ для чтения

## Копирование состояния

- $\bullet$  VM-ка
	- Можно читать состояние и сразу передавать
- Контейнер
	- Сложно читать и сразу передавать

### Восстановление состояния

- $\bullet$ VM-ka
	- Воссоздание памяти, запись состояния в устройства и CPU
- Контейнер
	- В ядре: создание большого количества маленьких объектов
	- В CRIU: то же самое, но с использованием не всегда удобного API
		- Требуется вычисление нетривиальной последовательности действий

## Разморозка

- $\bullet$ VM-ka
	- Resume
- $\bullet$ Контейнер
	- Синхронизация восстановления всех процессов, чтобы не разморозить кого не следует раньше времени
	- SIGCONT по дереву
	- "Оттаять" cgroup

## Подкачка памяти по сети

- UserfaultFD от Андреа Арканджели  $\bullet$
- $\bullet$ VM-ka
	- Merged into 4.2
- $\bullet$ Контейнер
	- Несовместная работа монитора и процесса надо доделывать uffd

## Реализация

- $\bullet$ http://criu.org
- $\bullet$ criu@openvz.org
- $\bullet$ +CriuOrg
- $\bullet$  $@$ \_criu\_
- $\bullet$ Github: xemul/criu

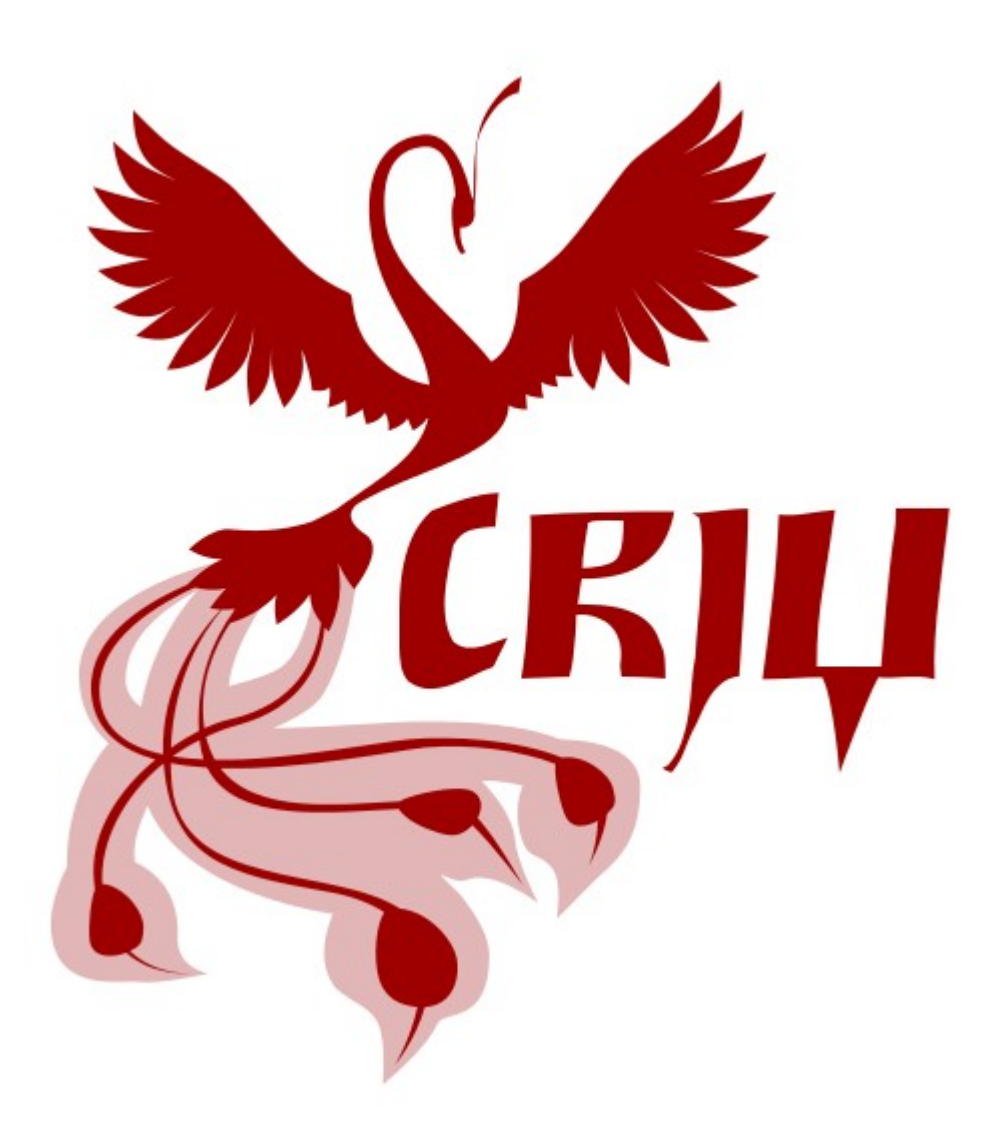

## Реализация

- $\bullet$ Р.Наи1 (Пихль)
	- http://criu.org/P.Haul
	- Миграция с помощью CRIU

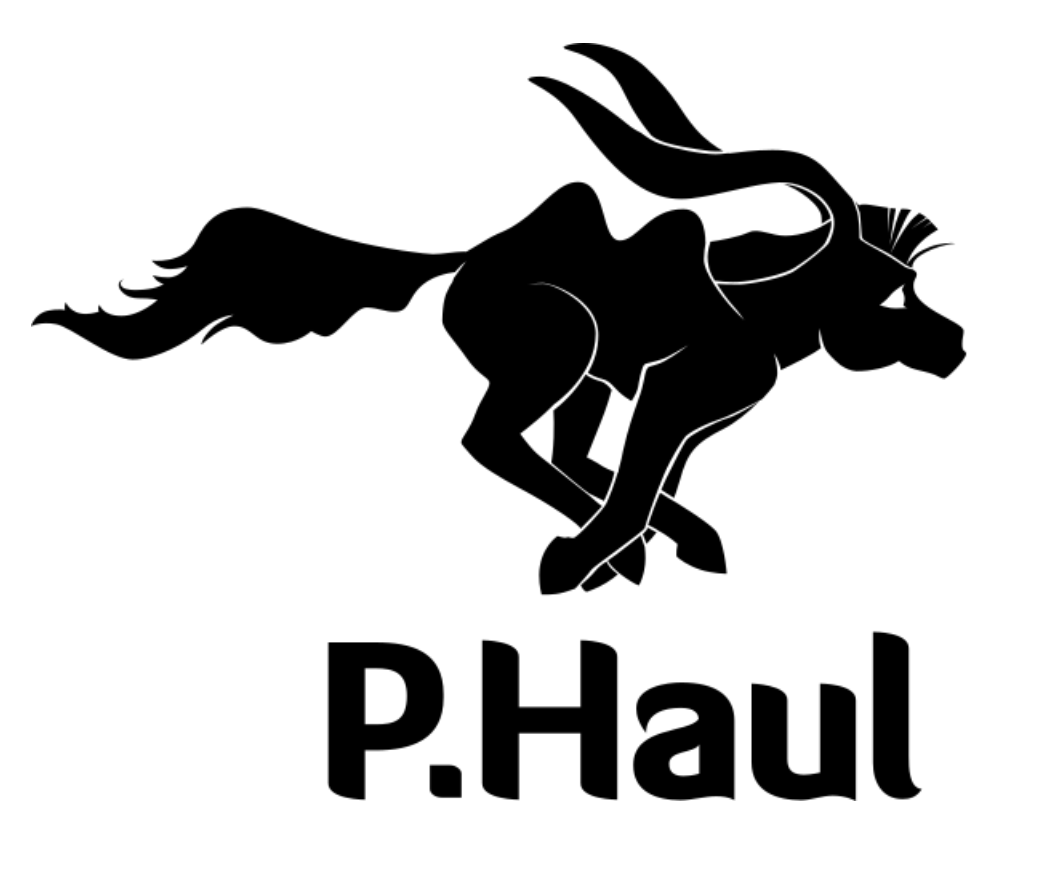

# Odin

Всё. Всё.

xemul@openvz.org xemul@openvz.org